株式会社 東洋 TEL:075-501-6616

# Eiボード機能改善版 (Ver.22.10) のリリース İ

Eiボード機能改善版 Ver.22.10 のリリースについてご案内いたします。

# 1. 発行プログラムと対象バージョン

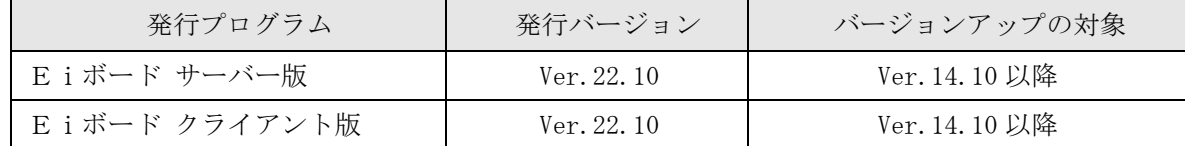

※Eiボードのみのバージョンアップです。R4 データベースは変更ありません。

## 2.日程

## 2-1.ダウンロード公開

## 2022年3月17日(木)より公開予定

※ダウンロードマネージャー、会計システムマイページ、お役立ちTools (クライアント版のみ)で公開 します。

#### 2-2.CD提供

## 2022年4月11日(月)より順次発送

※「ネットワーク基本ライセンス(SV)」を保有、かつR4アプリケーションのいずれかでCD保守契約を締 結しているお客様に下記のとおり、EiボードのセットアップCDを直送いたします。

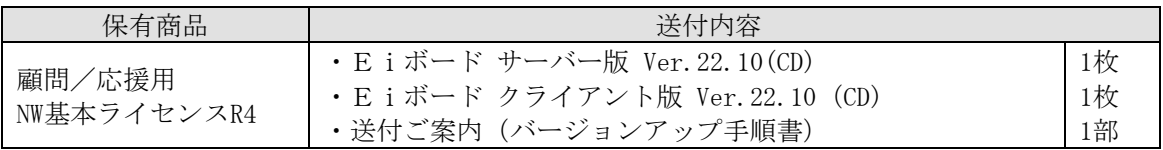

※インターKXのCD保守契約をされているお客様につきましては、発送いたしません。

同時期に発送される財務会計 R4 Ver.22.1のCD保守版に、Eiボードサーバー版が同梱されています。

# 3.システムの変更内容

主な変更内容は次のとおりです。

#### 3-1.機能改善等

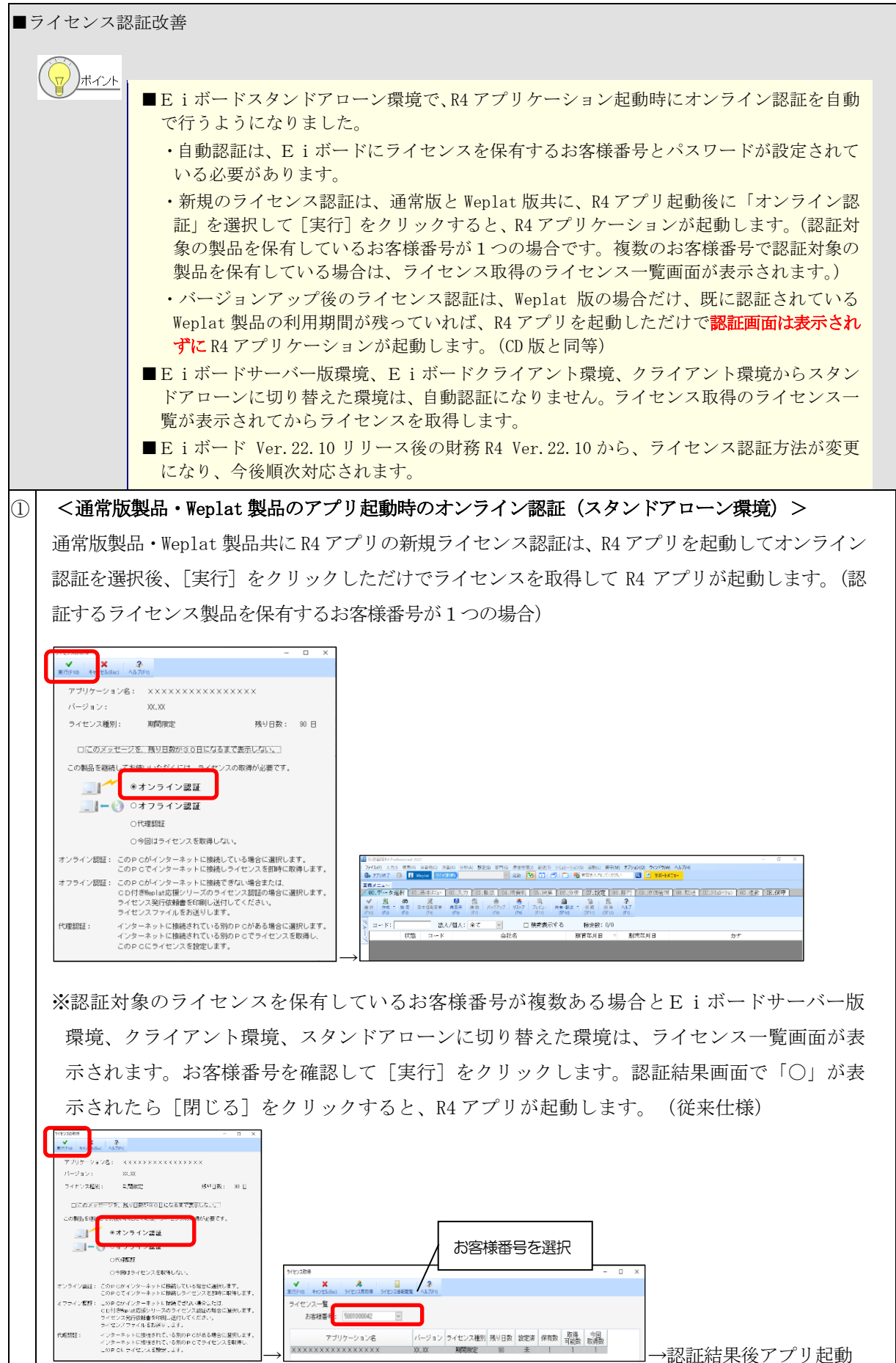

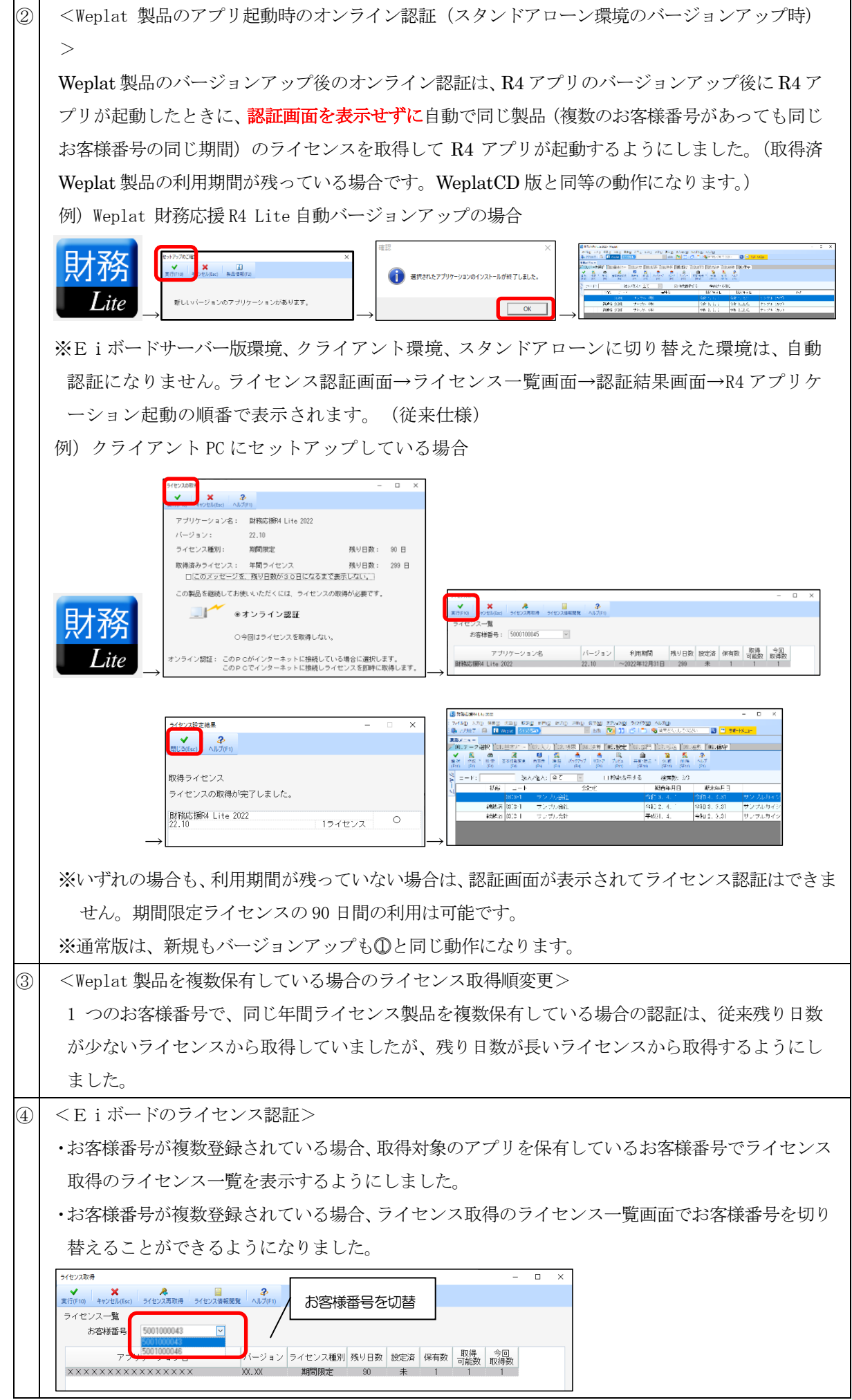

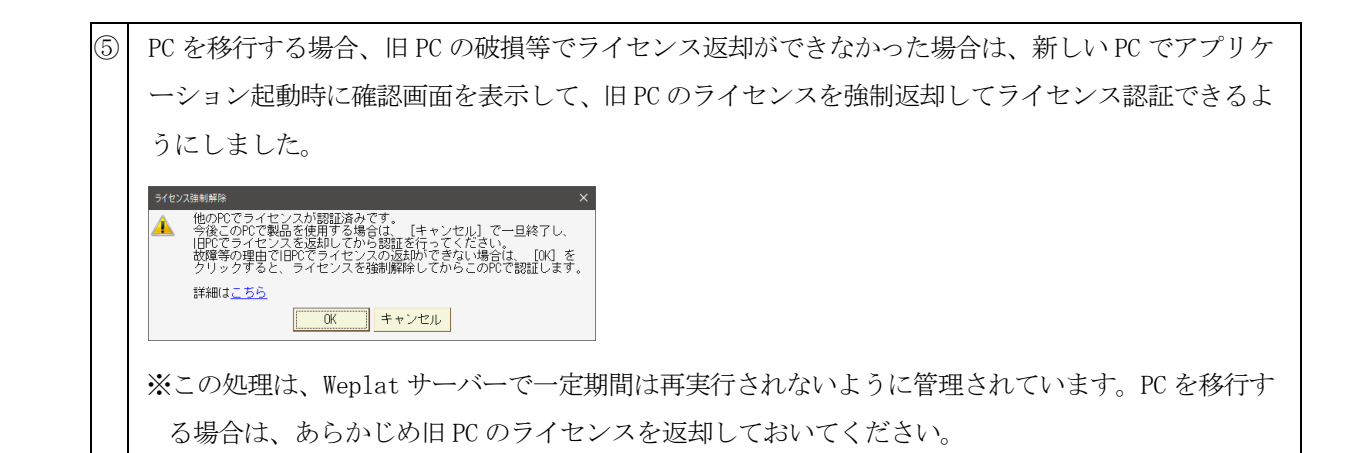

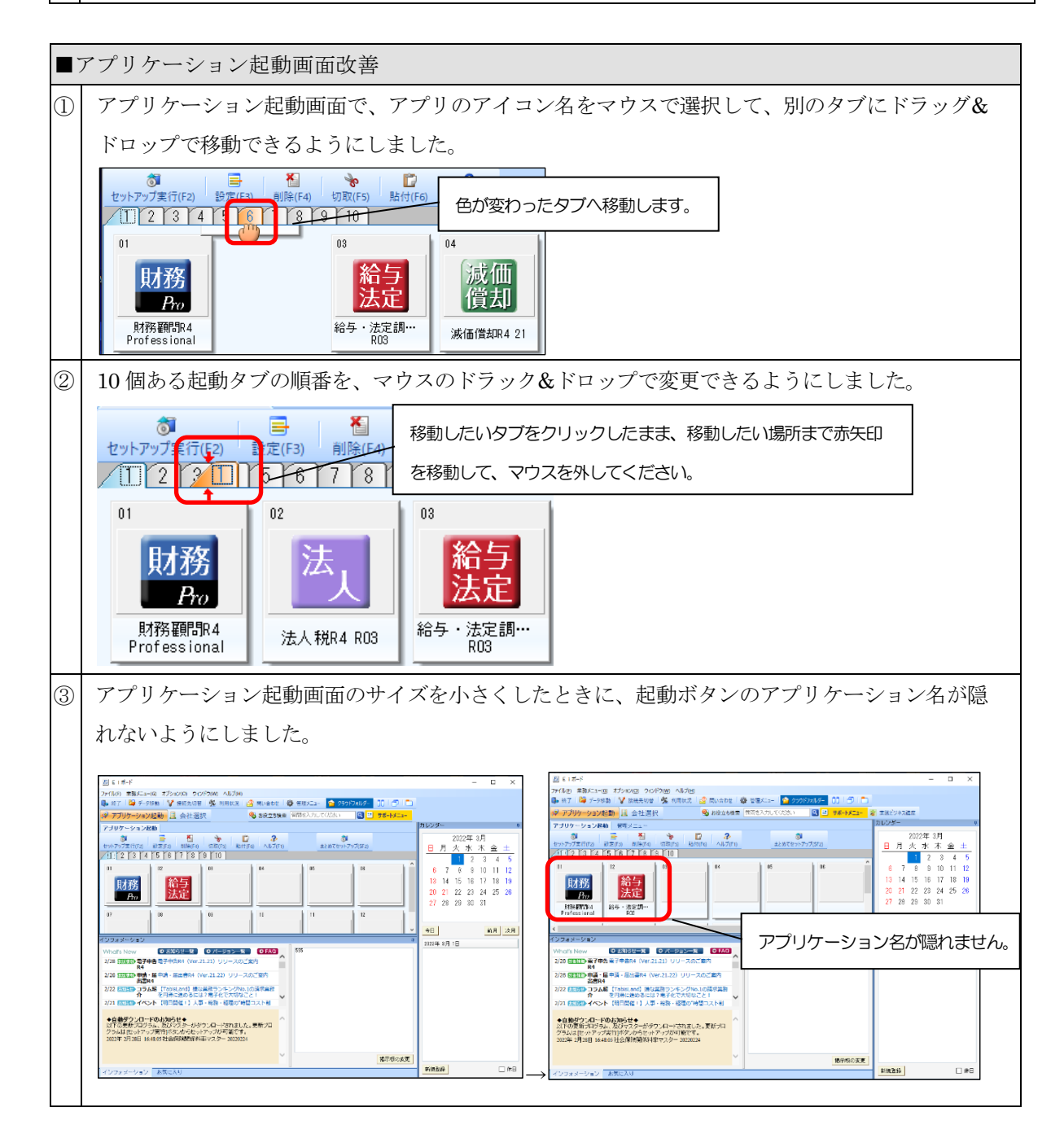

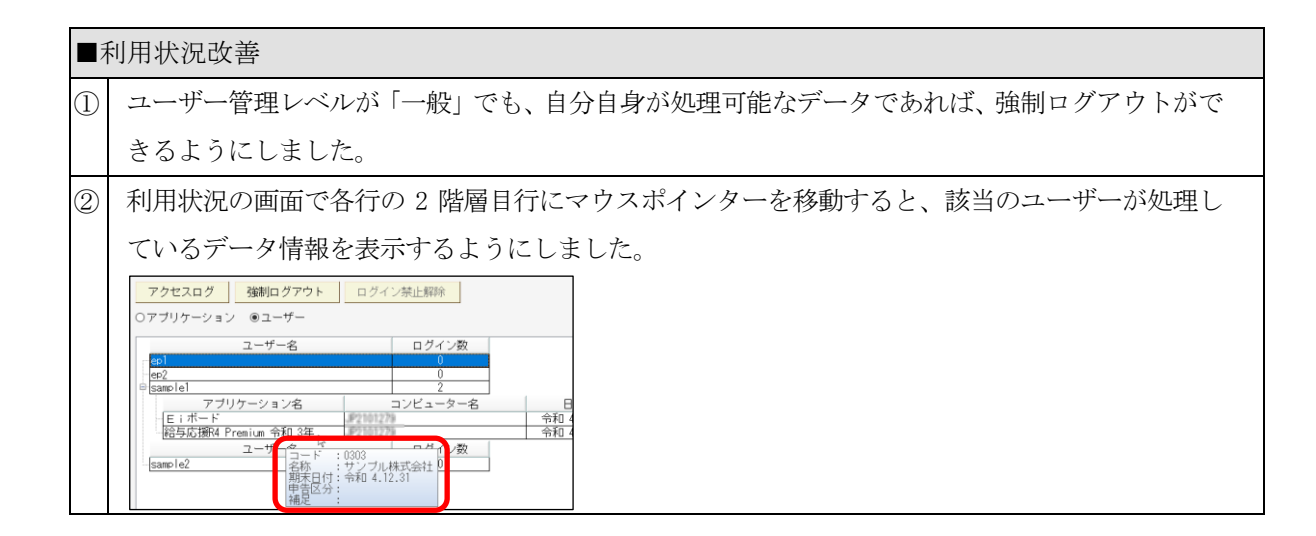

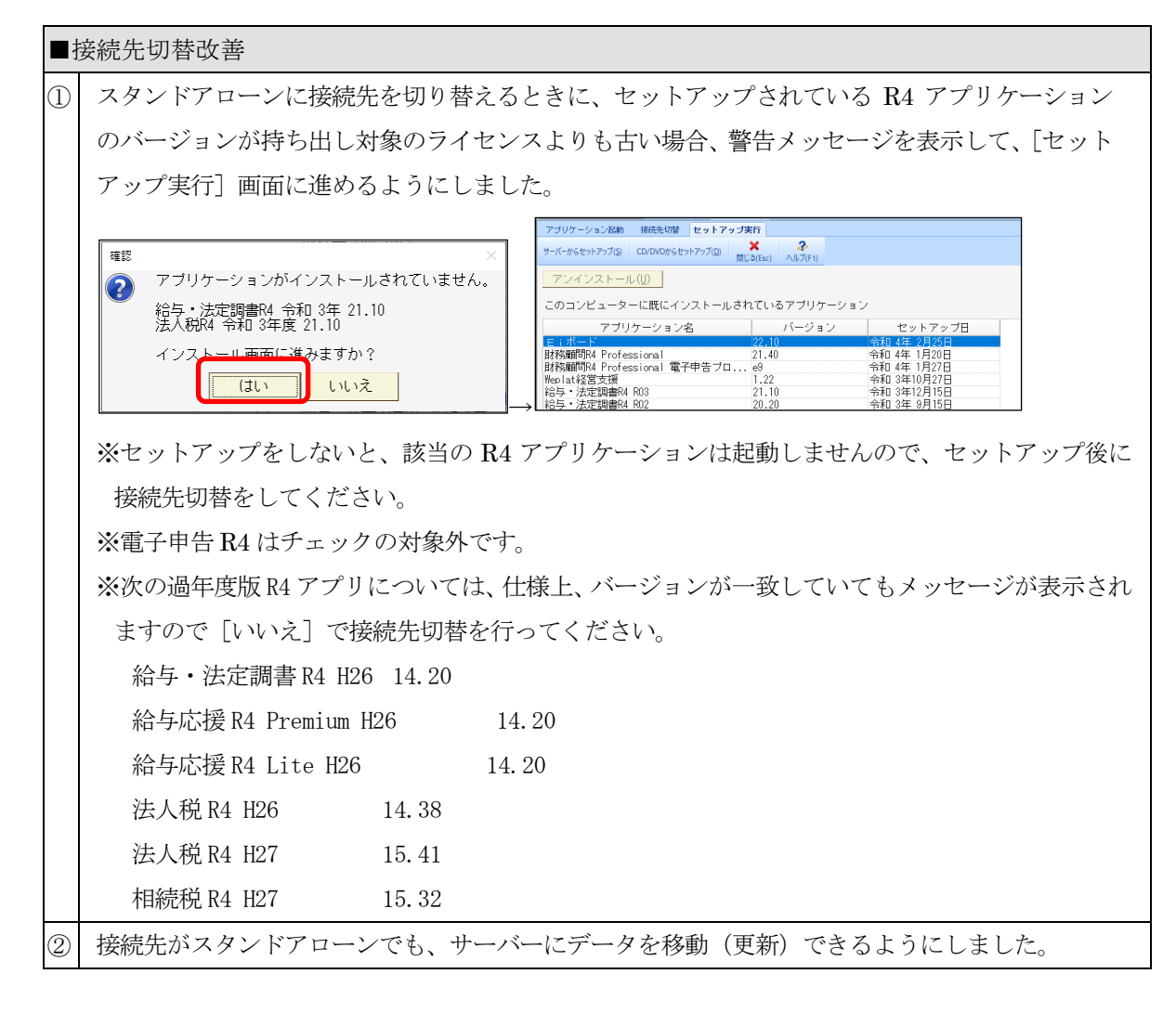

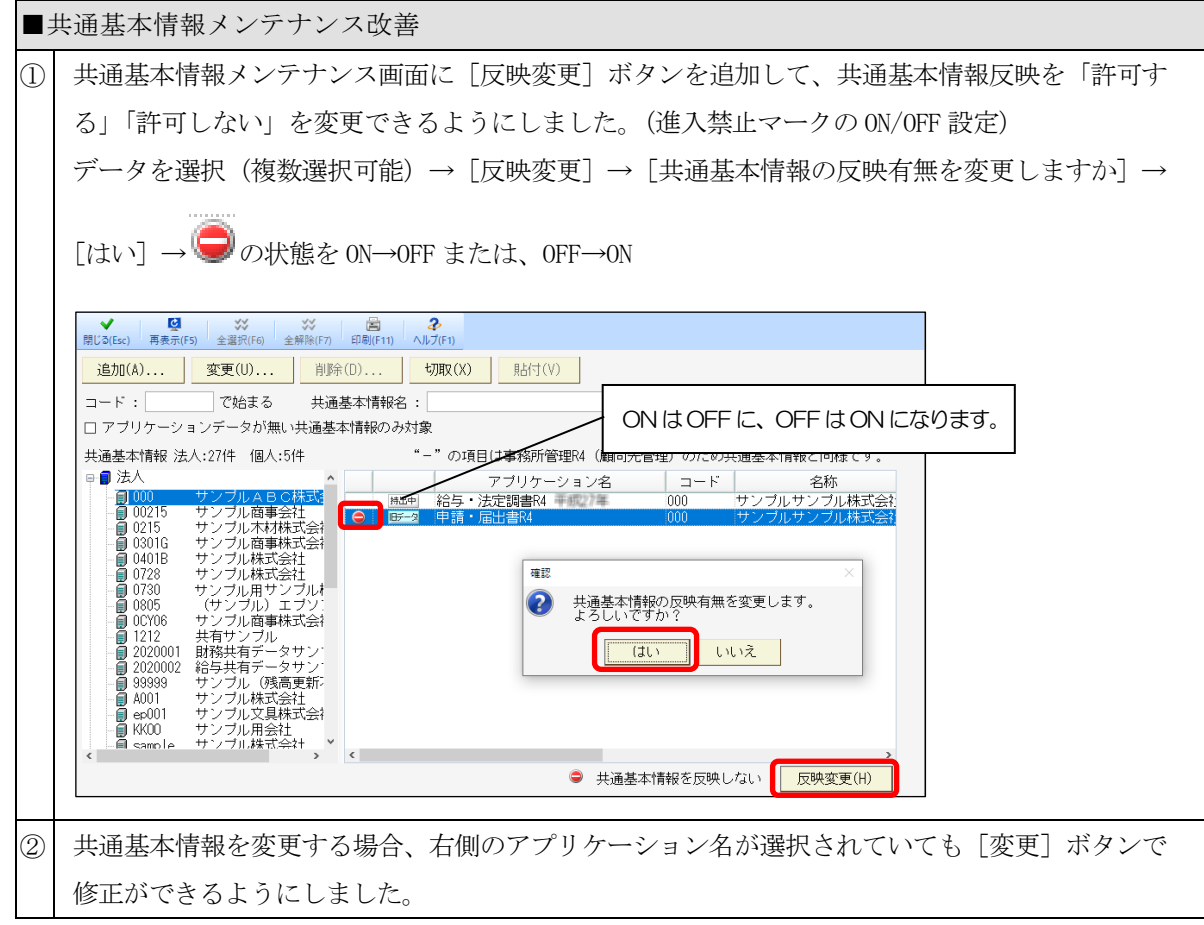

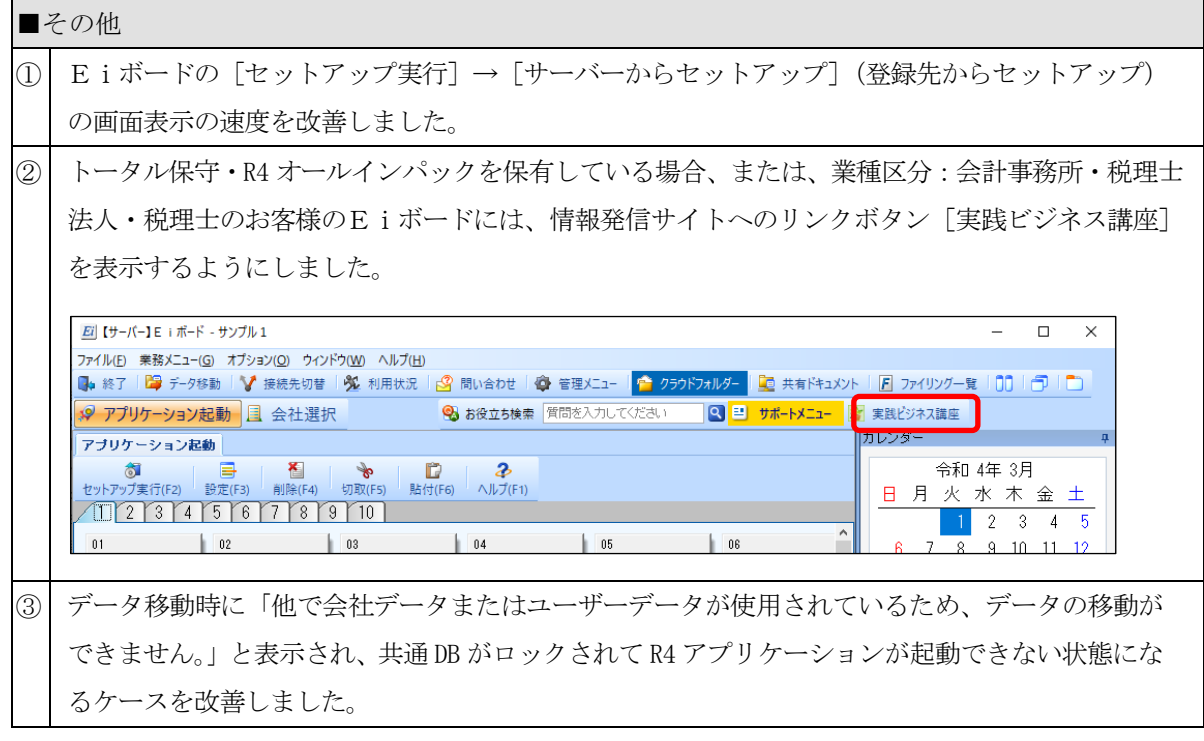

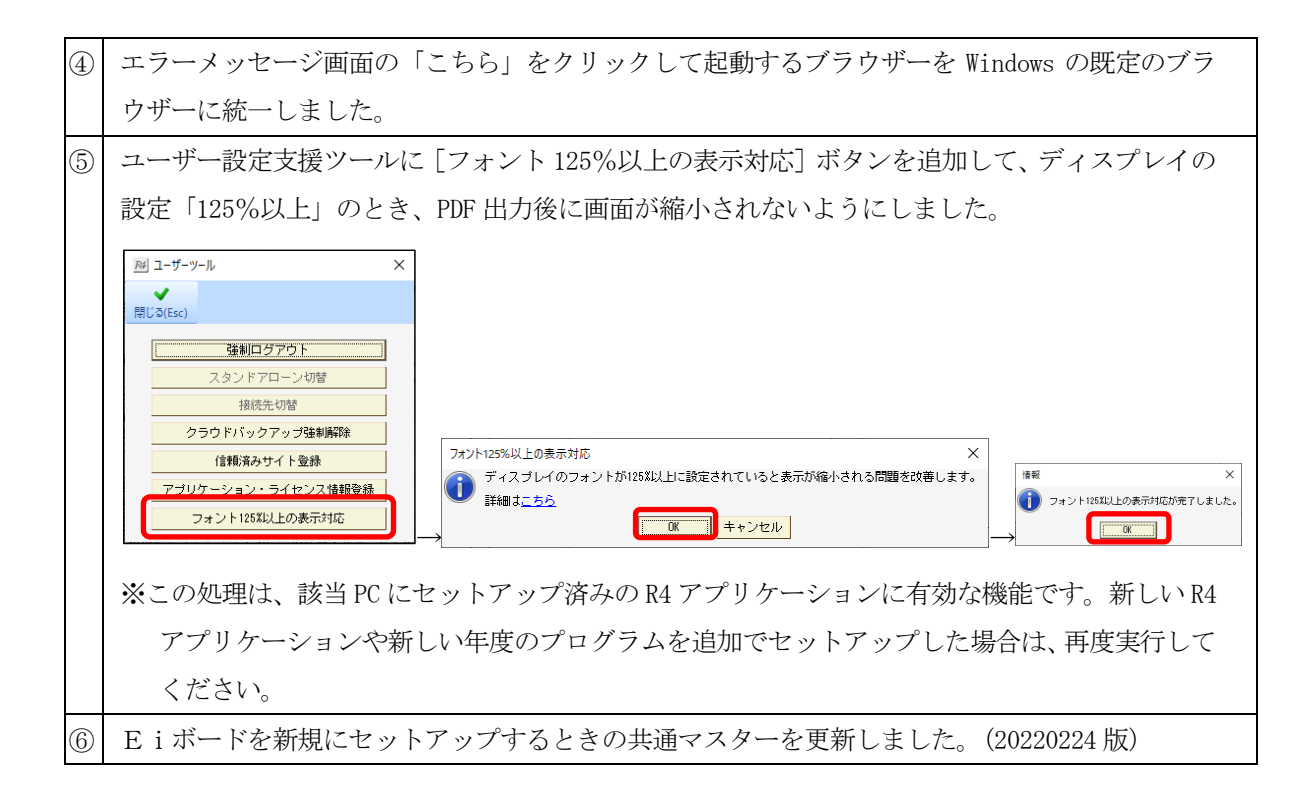

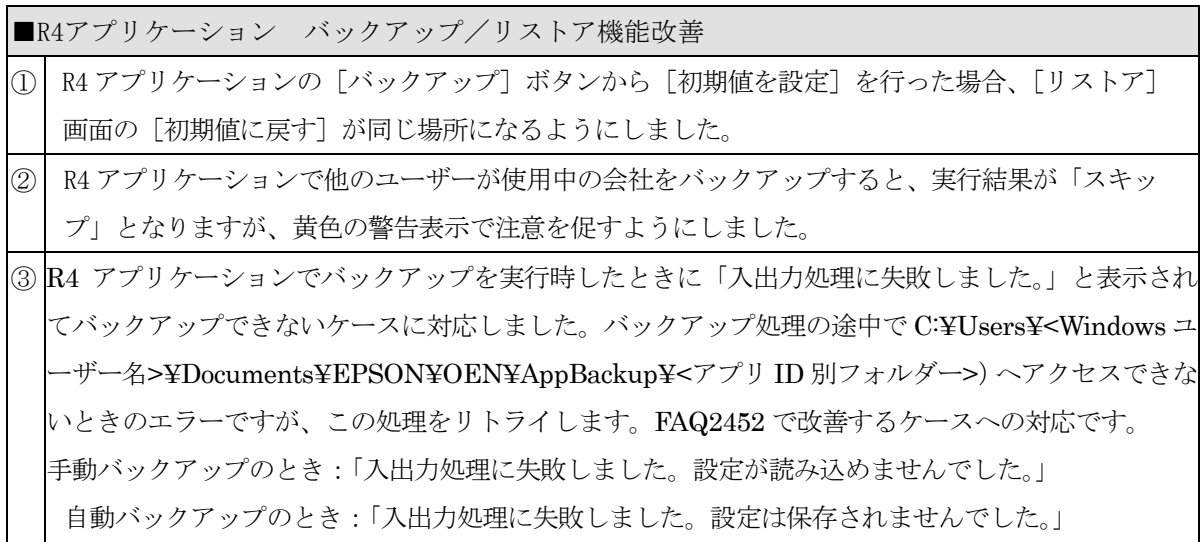

#### 3-2.お役立ち検索のヘルプ検索終了

R4アプリケーションに搭載されている「お役立ち検索」は、これまでヘルプとFAQの検索が可能でした が、今後はFAQのみの検索に変更させていただきます。そのため、オフライン環境のPCでは、お役立 ち検索はご利用いただけなくなります。

8 お役立ち検索 質問を入力してください  $|\mathsf{Q}|$ 

R4シリーズでは、サポートメニューやエラーメッセージからのFAQリンクなど、インターネットを活用 した情報提供を今後も積極的に行って参ります。インターネットに接続した環境でのR4アプリケーショ ンのご利用をお願いします。

ヘルプ内の検索は、ヘルプボタンでヘルプを起動して検索が可能です。(オフライン環境も対象)

#### ■Eiボードの対応

Ver.22.10を新規にセットアップしたPCでは、全てのR4アプリケーションのお役立ち検索画面でヘルプ が検索対象外となります。

移行措置として、Eiボード Ver.21.10以前がセットアップされているPCにVer.22.10をセットアップ した場合は、Eiボード以外のR4アプリケーションではヘルプとFAQの両方が検索されます。

R4アプリケーションは、2022年5月以降にリリースされるバージョンより、ヘルプを検索対象外といた します。 これらのバージョンでは、Eiボード Ver.21.10以前がセットアップされている環境でも、ヘルプが検 索対象外となります。

#### 3-3. Internet Explorer サポート終了への対応 (2022年6月15日時点での情報)

Internet Explorer 11 デスクトップ アプリケーションのサポート終了後は、Internet Explorer が無効化 されMicrosoft Edge にリダイレクトされることがマイクロソフト社より告知されていますが、R4シリーズ の以下の機能については、引き続きInternet Explorerが起動する見込みです。

- ・各アプリサポートメニューから開く、お知らせやFAQのリンク
- ・Eiボードのインフォメーションウィンドウから開くリンク
- ※上記の処理では、.NET FrameworkのWebBrowser コントロールという技術を使用していますが、 ここからWebページを起動した場合はInternet Explorerが起動することが想定する動作であると、マ イクロソフト社から回答を得ました。(ただし、一定未満のビルドバージョンの場合(Windows Updateが最新の状態でない場合)は、Microsoft Edge にリダイレクトされるケースもあるとのことで す。)

上記の通りマイクロソフト社の認識のもと、今後もInternet Explorerが起動いたしますが、動作上の問題 はありませんのでご了承ください。

#### ■Internet Explorerはアンインストールしないでください

Internet Explorerをアンインストールすると、サポートメニューやインフォメーションウィンドウからの リンクが開かなくなります。 アンインストールしないよう、ご留意ください。 アンインストールしてしまった場合は、スタートメニューを右クリック→「アプリと機能」→「オプショ ン機能」→「機能の追加」からインストールしてください。

#### ■クラウドサーバーにおけるInternet Explorerの動作について

Windows Server 2016のInternet Explorerにつきましては、今回のサポート終了の対象外となっているた め、継続してご使用いただけます。

### 3-4.障害対応

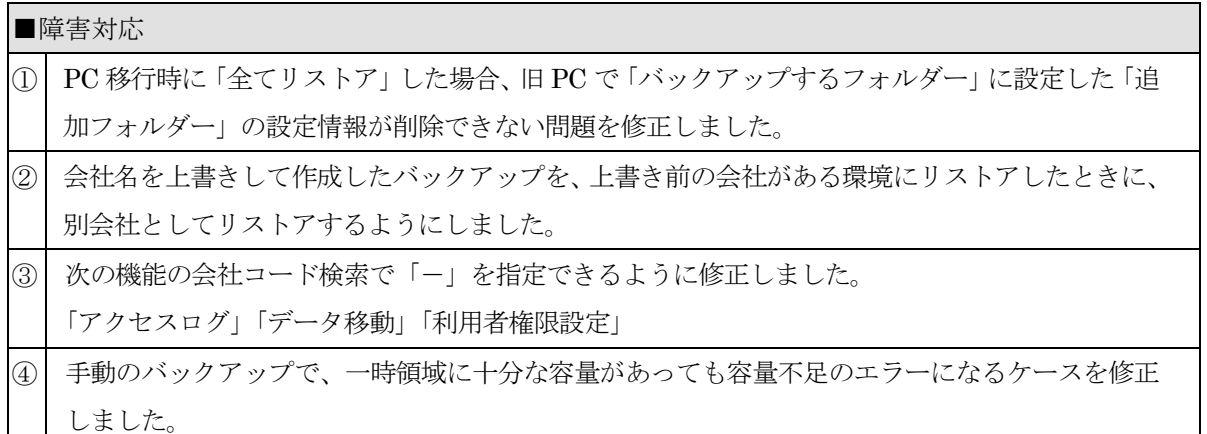

# 4.バージョンアップの注意点

## ■今後リリースされる R4 アプリケーションは、Eiボード Ver.22.10 が必須です。

Eiボード Ver. 22. 10 リリース後の R4 アプリケーション (財務 R4 Ver. 22.1 以降)は、Eiボードがバ ージョンアップされていないと、次のメッセージが表示されてセットアップできません。

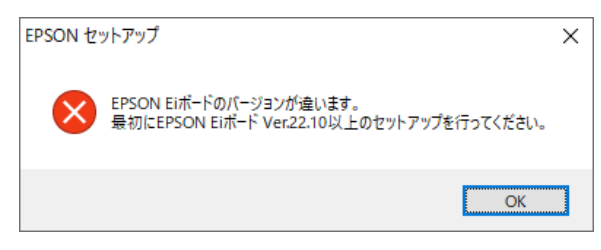

#### ■サーバーとクライアントの両方を Ver.22.10 にバージョンアップしてください。

サーバーおよび全てのクライアントPCで、Ver.22.10へのバージョンアップを実施していただくようお 願いします。バージョンアップする順番はどちらからでも構いません。

※サーバーのバージョンが不一致でもクライアントPCのEiボードのセットアップでエラーにはなりま せん。

## ■サーバーのEiボードのバージョンアップはクライアントの R4 アプリケーションを終了して行ってくだ さい。

ネットワーク版をお使いになっている場合、サーバーのEiボードをバージョンアップする前に、全ク ライアントのR4アプリケーションを終了してください。

#### ■「製品・サービス向上のための情報利用」について

Eiボード Ver.22.1のセットアップ後に、「製品・サービス向上のための情報利用」の同意画面が表 示されます。内容を確認して、[同意]または、[同意しない]を選択してください。

以上、宜しくお願いいたします。